#### PGT302 – Embedded Software Technology

#### PART 3 Bare-metal Programming

#### Objectives for Part 3

- Need to DISCUSS and ANALYZE the following topics:
	- Bare-metal programming
	- Infinite loop (control loop)
	- Event triggered (interrupt controlled)
	- $-$  Time-slice  $@$  round robin (cooperative multitask)
- Need to ANALYZE some examples (implementation) in assembly and C
- Need to DEVELOP some simple C codes

#### Embedded Systems Characteristics

- Require minimal user input
	- Simple user interface
	- Not programmable by end users
- Do specific task (known input patterns)
	- Respond to real-time @ predicted/expected events
	- Known set of inputs
- Provide only expected output
	- Error tolerant (must output something)

## Embedded System Implementations

- Does not need the fastest processing unit
	- Real-time is knowing when to react!
- Most popular processing unit is microcontroller
	- Programmable, self-sufficient microprocessor
	- Multiple reprogramming with flash
- Programmable device like FPGA offers dynamic hardware reconfiguration (reconfigurable computing)
- Deciding factor: more features at lower cost

## Embedded Systems Implementation

- Specifications-based design decisions
	- Performance or cost?
	- Power requirements
- Contemporary design decisions
	- Microprocessor/microcontroller selection
		- Legacy processing or reconfigurable computing
	- OS kernel or 'bare-metal' code
	- Assembly or high-level programming

#### Bare-metal Programming

- Creating bare-metal codes
	- code that runs on hardware without any OS
	- low-level hardware access
- Simple/common application
	- single task, single threaded
	- using (100%) assembly is still possible
	- using C is sometimes an overkill (still.. it works)
- May implement multi-tasking
	- static scheduling

#### Bare-metal Programming (cont.)

- Basic code structure
	- Simple control (do only one task... for now)
		- No complex algorithm
		- Most probably single input, single output
	- Do it indefinitely (loop!)
- Examples for discussion
	- Lighthouse control
	- Traffic light control
	- Pedestrian light control

#### Infinite Loop

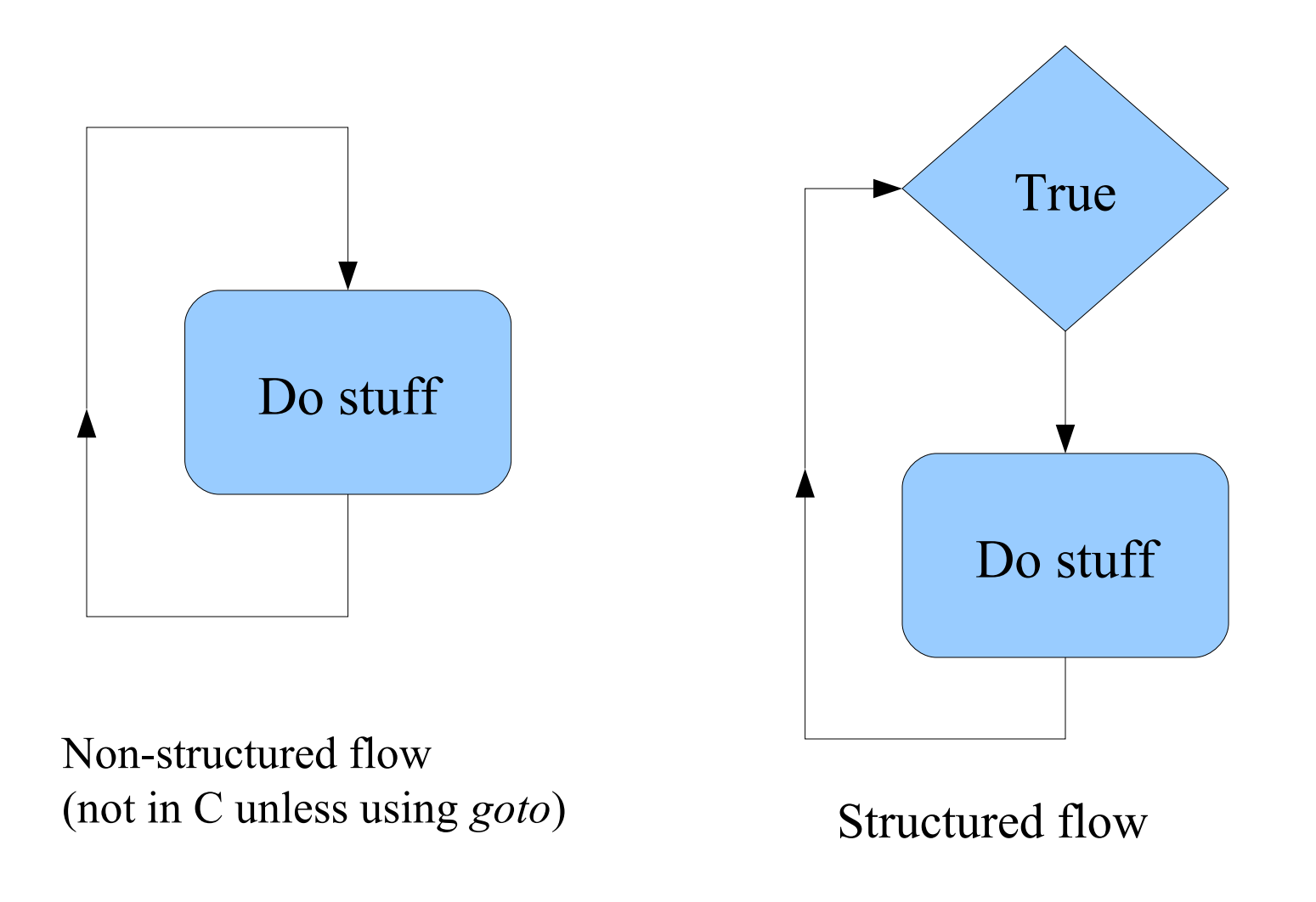

#### Simple Implementation (8051)

Infinite Loop

#### Assembly C

; gtuc51x001 i/o board led0 bit 0B4h ; P3.4 cseg at 0000h jmp init ; skip interrupt vector table! cseg at 0040h init: here: cpl led0 mov r1,#255 loop: mov r0,#255 djnz r0,\$ djnz r1,loop jmp here end  $\_$ sbit  $\_$ at (0xB5) led0; /\* P3.5 \*/ void main()  $\{$  unsigned char r0, r1; while(1) {  $led0 = !led0;$  $for(r1=0; r1<255; r1++)$  {  $for($  r0=0; r0<255; r0++) {} } } }

# Infinite Loop (cont.)

- Analysis of given simple implementation to blink an LED on 8051:
	- Assembly is more elaborate compared to C
	- C compiler does not necessarily produce optimum code, in-depth knowledge of compiler helps
	- Assembly code is platform dependent!
- Assembly or C?
	- Know your platform!
	- Know your task!
	- Bottom line: as long as it does its job!

# Simple Implementation (BCM2835-ARM)

#### Infinite Loop (Assembly)

...

```
.section .boot
boot:
         ldr r0,=0x20200000
@set gpio as output
         mov r1,#1
         lsl r1,#21
         str r1,[r0,#16]
loop:
@clr gpio (on led!)
         mov r1,#1
         lsl r1,#15
         str r1,[r0,#44]
@loop delay
         mov r2,#0x3F0000
wait1:
         sub r2,#1
         cmp r2,#0
         bne wait1
...
```

```
@set gpio (off led!)
        mov r1,#1
        lsl r1,#15
         str r1,[r0,#32]
@loop delay
        mov r2,#0x3F0000
wait2:
         sub r2,#1
         cmp r2,#0
         bne wait2
@infinite loop
         b loop
```
# Simple Implementation (BCM2835-ARM)

#### Infinite Loop (C)

```
unsigned int *gpio, loop;
void main(void)
\{qpio = (unsigned int*) 0x20200000;qpio[4] = 1 \le 21;
   while(1)
   {
    qpio[11] = 1 \le 15;
     for(loop=0;loop<0x3F0000;loop++);
    qpi[8] = 1 \leq 15; for(loop=0;loop<0x3F0000;loop++);
   }
}
```
## Event Triggered

- Interrupts!  $\rightarrow$  Know your hardware...
- Code (interrupt handler) only triggers when a target interrupt occurs
	- Must have stack infrastructure
- Advantages:
	- Very efficient execution flow (system only executes when needed)
	- Easier to implement multi-tasking without a scheduler (static scheduling)
	- Enables power saving feature (only if supported by hardware)

#### Simple Implementation (8051)

#### Event Triggered

#### Assembly C

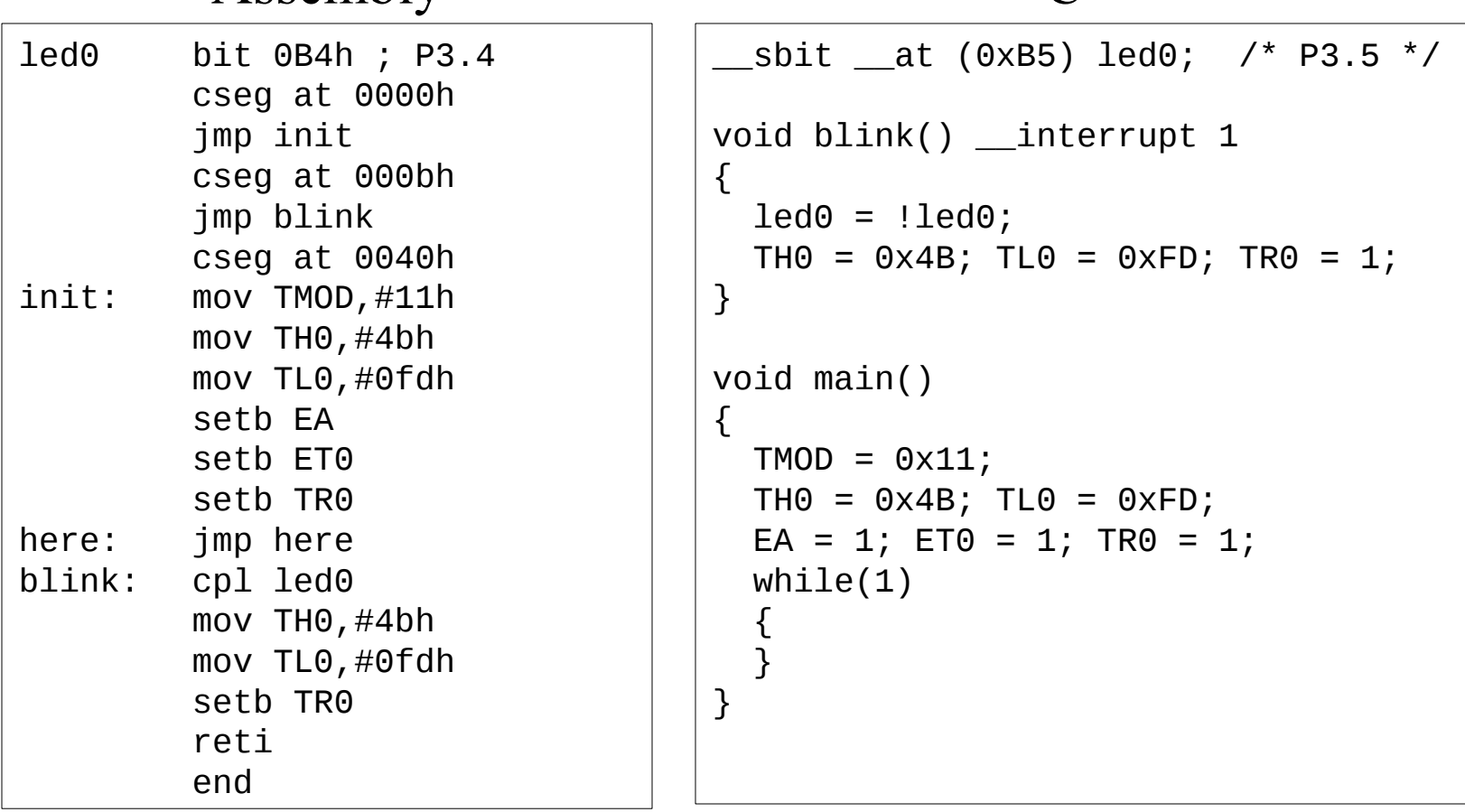

# Event Triggered (cont.)

- Analysis of given simple implementation to blink an LED on 8051:
	- Clearly, C is more compact!
	- In event-triggered implementations, main loop may be empty!
	- $-$  Hardware initialization required  $\rightarrow$  platform!
	- Even in C, some knowledge on hardware is required!
- Things look easier in C?
	- Still, it is a matter of taste... for now!

# Multitasking

- Single process with proper timing (static scheduling)
- All tasks are known at design time
- All tasks must finish in one execution cycle
	- Either set limit for each task (limited task) OR,
	- Expand execution cycle (slower response)
- Can be seen as cooperative multitasking
- Advantages:
	- Does not need any special hardware requirements
	- Program flow is clearly defined and relatively simple to debug

# Multitasking (cont.)

- Example:
	- Task 1 Generate 12.5 Hz square wave
	- Task 2 Generate 10 Hz square wave
	- Task 3 Blink LED at rate ½ sec
- Time-triggered (event is based on timer)
	- Get an optimum system time slice!
	- Too small: not enough for tasks
	- Too large: system not responsive

### Multitasking (cont.)

## **One CPU: Time slice**

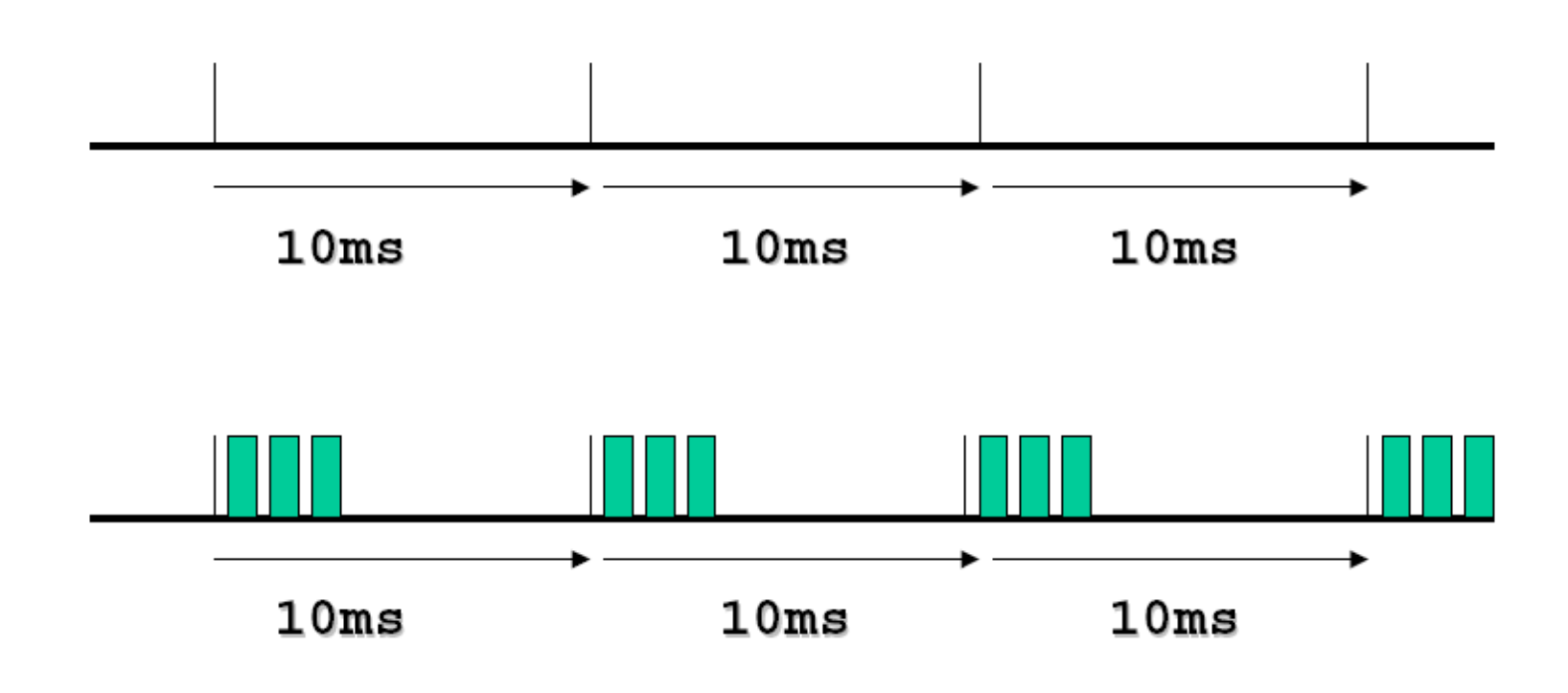

#### Bare metal on Raspberrry Pi

- Refer to codes in my1barepi
	- provides 'library' for easier coding experience
- GPIO access
	- include: gpio.h
	- $-$  initialize: gpio init();
	- configure: gpio\_config(<num>,<type>);
	- $-$  set to  $V_{DD}$ : gpio\_set(<num>);
	- set to GND: gpio clr(<num>);
	- read status: gpio\_read(<num>);

## Bare metal on Raspberrry Pi (cont.)

- Timer access (free-running counter)
	- include: timer.h
	- $-$  initialize: timer init();
	- delay: timer\_wait(<delay\_us>);
	- read timer/counter value: timer\_read();
- Timer access extension (control&interupt):
	- enable: timer\_active(<enable>);
	- load value: timer\_load(<32-bit\_countdown);
	- enable irq: timer\_setirq(<enable>);
	- $-$  clear irq pending bit: timer irq clear();
	- check irg pending bit: timer irg masked();

## Bare metal on Raspberrry Pi (cont.)

- Interrupt access
	- include: interrupt.h
	- $-$  initialize: interrupt init();
	- enable: interrupt\_enable(<set>,<select>);
	- disable: interrupt\_disable(<set>,<select>);
	- read pending bits: interrupt\_pending(<set>,<mask>);
	- need special boot.s (assembly code configuration)
	- checkout example in my1barepi/t03\_interrupt

#### Examples

- Lighthouse control
	- detect daylight (light-up when dark)
	- rotate at given rate (blink?)
- Traffic light control
	- generic 4-junction, timer based
- Pedestrian light control
	- single/dual request button
	- blinking green instead of yellow

#### The End of Part 3